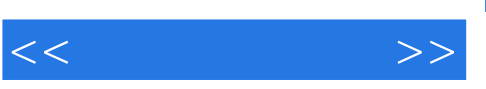

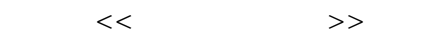

- 13 ISBN 9787900747242
- 10 ISBN 7900747249

出版时间:2009-7

页数:216

PDF

更多资源请访问:http://www.tushu007.com

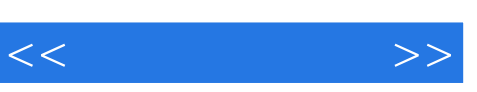

## $,$  tushu007.com

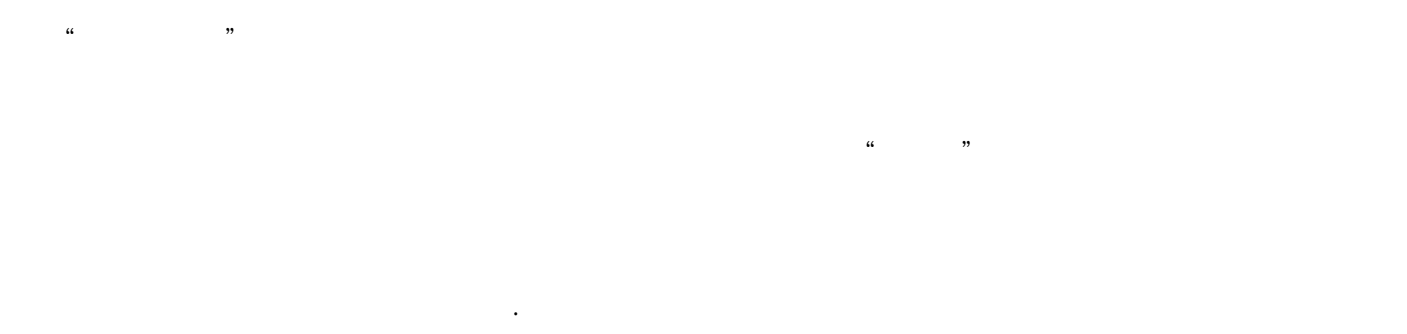

 ${\rm fans}$  $\mathfrak{B}$  $\approx$  2011

4060

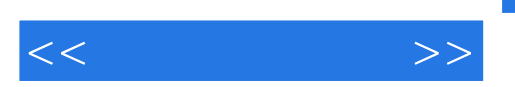

轻轻点击鼠标.逛街→购物→付款,轻松搞定!

 $,$  tushu007.com

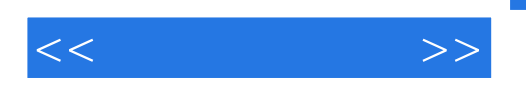

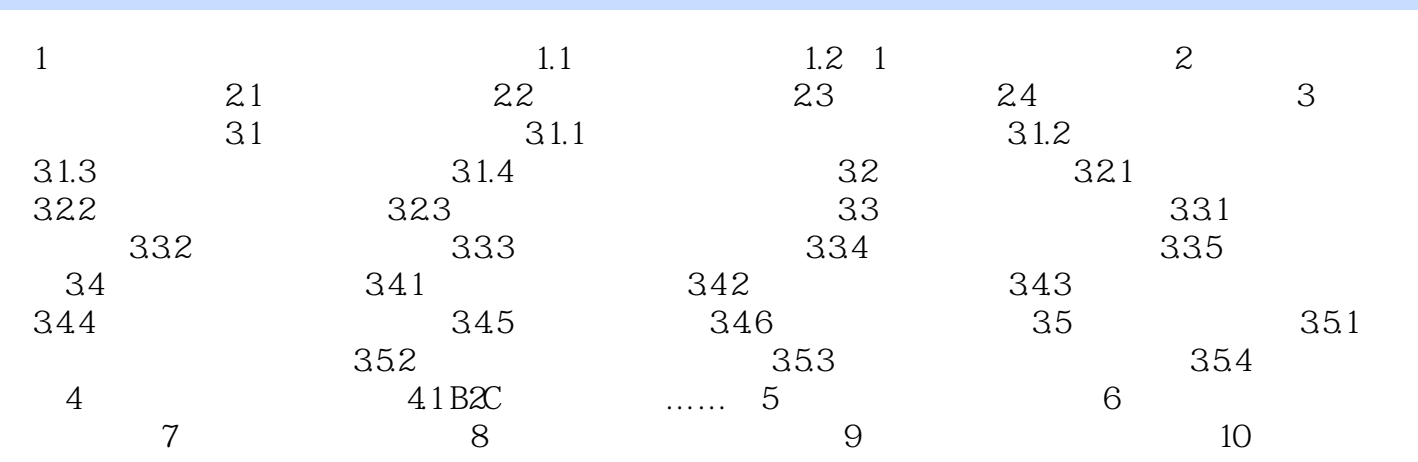

## , tushu007.com

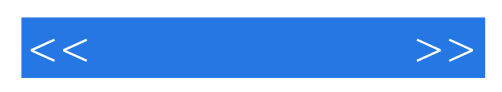

 $360$ 

AdobePdfToolbar AdobeReader<br>"

 $360$ 

 $360$ 

 $\mathcal{D}$ " and  $\mathcal{D}$ " and  $\mathcal{D}$ " a

 $\mu$ 

 $\mathfrak{u}$ 

 $I$ ceSword

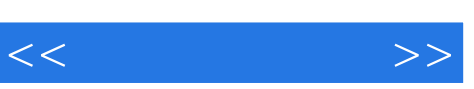

 $7\,$ 

*Page 6*

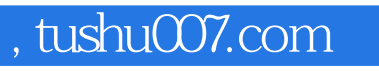

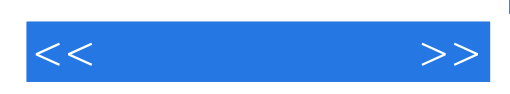

本站所提供下载的PDF图书仅提供预览和简介,请支持正版图书。

更多资源请访问:http://www.tushu007.com